# **Как внести доплату за заказ "Изготовление очков" в другом департаменте?**

Клиент может довнести сумму за заказ "изготовление очков" в любом магазине сети, не важно, где именно был сделан заказ.

#### **Выбертите клиента в журнале клиентов**

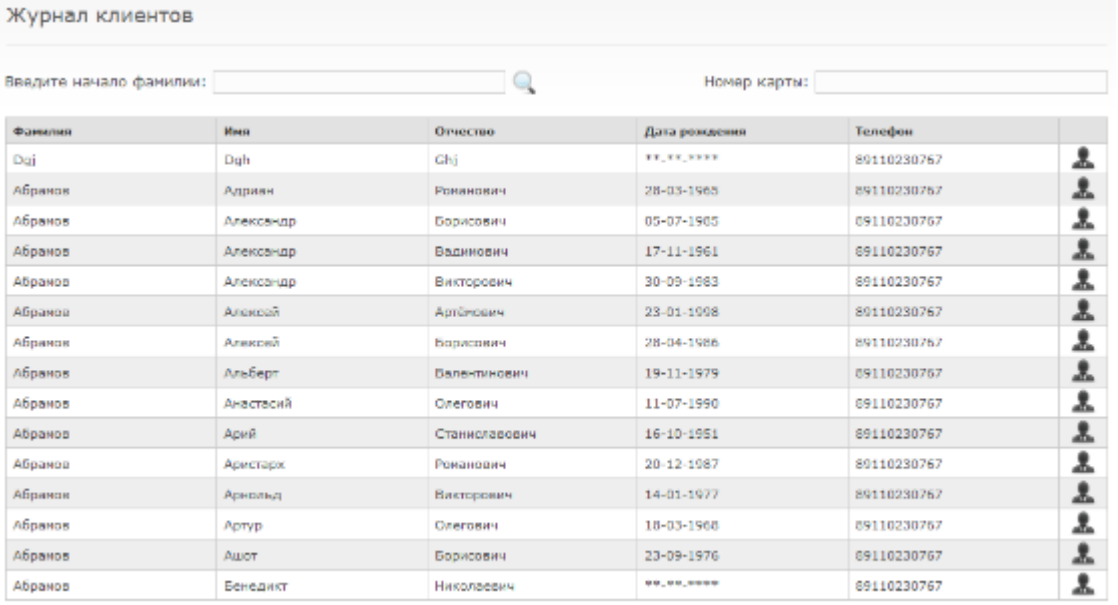

 $1$  2 3 4 . 1533 >

[Подробнее](https://optimahelp.itigris.ru/m/56364/l/542051-) о поиске клиента в базе клиентов

#### **В информации о клиенте нажмите на кнопку "История заказов"**

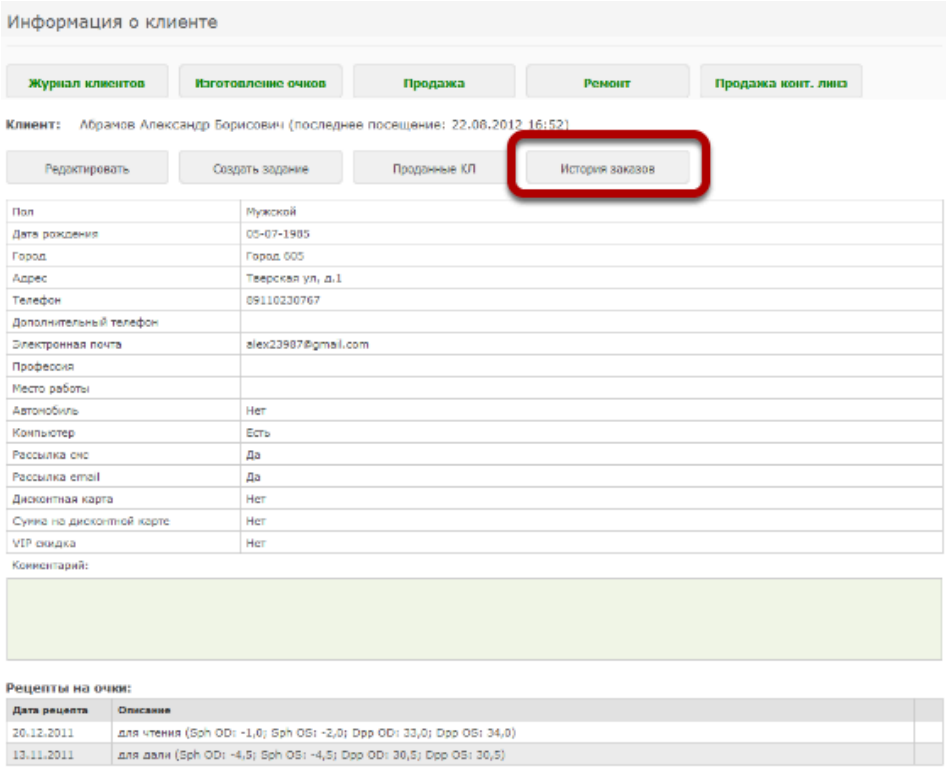

## **Выберите нужный заказ**

История заказов

Просмотр клиента

Клиент: Абрамов Александр Борисович

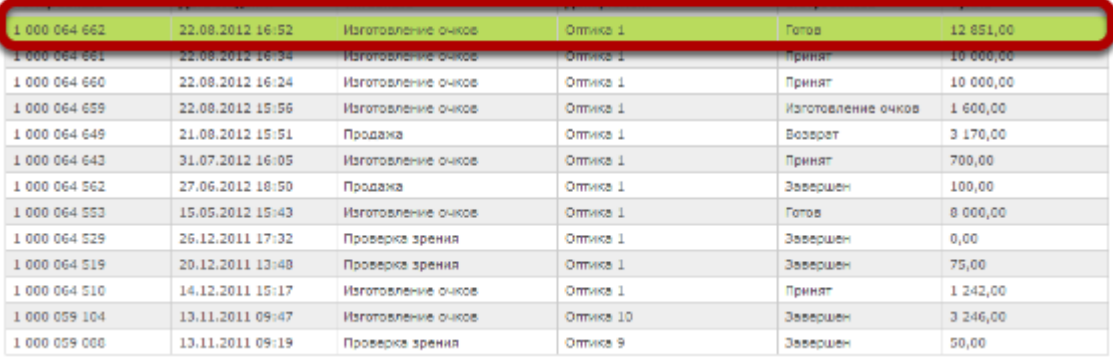

## **Нажмите на кнопку "Внести платеж"**

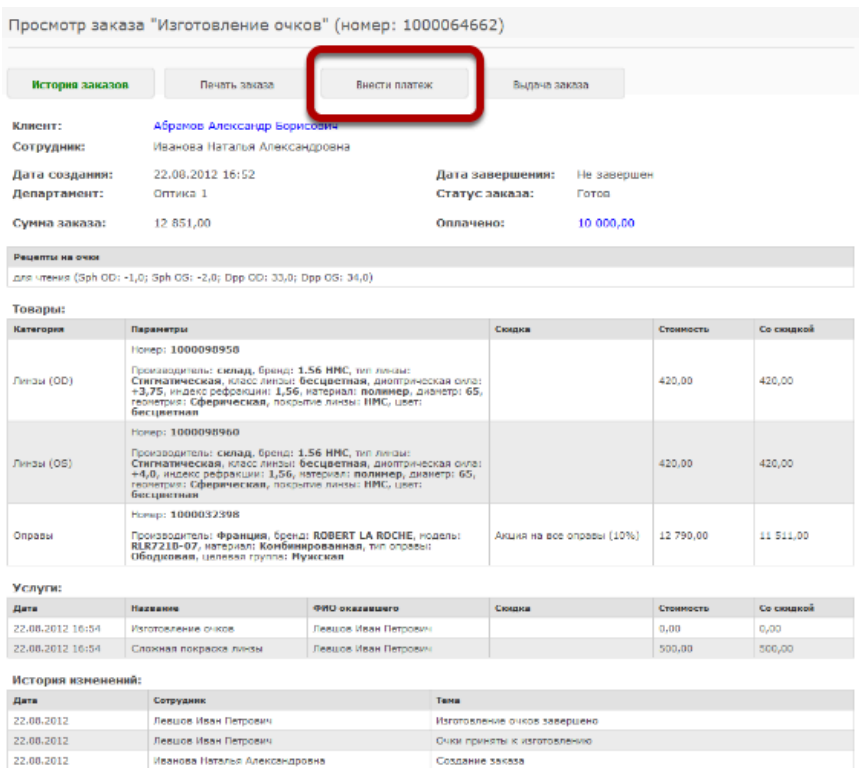

### **Оформите внесение платежа**

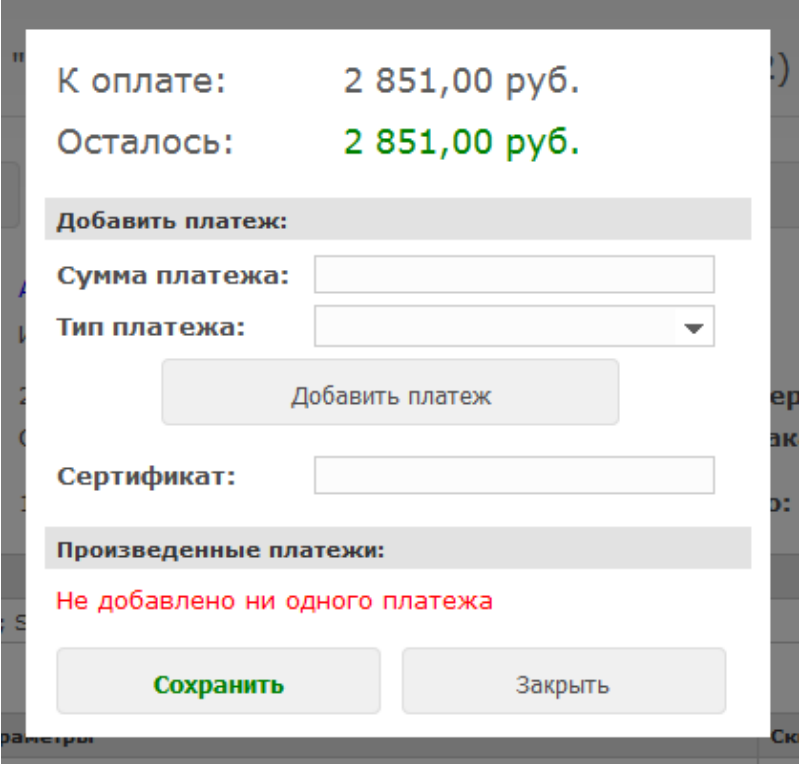